## **муниципальное бюджетное общеобразовательное учреждение «Хабарицкая средняя общеобразовательная школа»** (МБОУ «Хабарицкая СОШ»)

УТВЕРЖДЕНА Приказом от 31 мая 2023 года № 69-од

> Подписан: МУНИЦИПАЛЬНОЕ БЮДЖЕТНОЕ ОБЩЕОБРАЗОВАТЕЛЬНОЕ УЧРЕЖДЕНИЕ "ХАБАРИЦКАЯ СРЕДНЯЯ ОБЩЕОБРАЗОВАТЕЛЬНАЯ ШКОЛА" DN: C=RU, S=Республика Коми, STREET="ул.Центральная, д.2", L=с.Хабариха, T=Директор, O="МУНИЦИПАЛЬНОЕ БЮДЖЕТНОЕ ОБЩЕОБРАЗОВАТЕЛЬНОЕ УЧРЕЖДЕНИЕ ""ХАБАРИЦКАЯ СРЕДНЯЯ ОБЩЕОБРАЗОВАТЕЛЬНАЯ ШКОЛА""",

МУНИЦИПАЛЬНОЕ БЮДЖЕТНОЕ ОБЩЕОБРАЗОВАТЕЛЬНОЕ УЧРЕЖДЕНИЕ "ХАБАРИЦКАЯ СРЕДНЯЯ

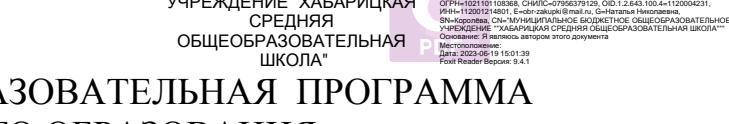

# ДОПОЛНИТЕЛЬНАЯ ОБЩЕОБРАЗОВАТЕЛЬНАЯ ПРОГРАММА ДОПОЛНИТЕЛЬНОГО ОБРАЗОВАНИЯ **«ОСНОВЫ КОМПЬЮТЕРНОЙ ГРАМОТНОСТИ**»

НА 2023-2024 ГОД

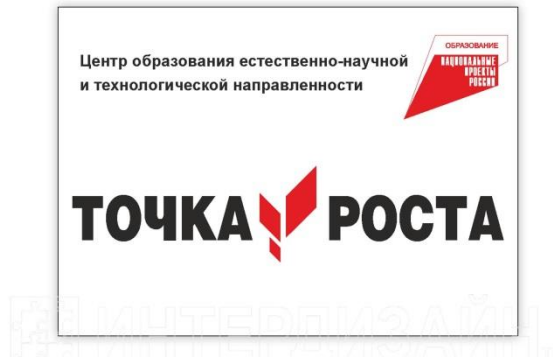

## ХАБАРИХА, 2023

## **ПОЯСНИТЕЛЬНАЯ ЗАПИСКА**

Основной целью данного курса является освоение самого современного инструмента повседневной познавательной и творческой деятельности.

Курс программы «Компьютер – друг и помощник» является дополнением к предметной области «Информатика».

Основная идея:

— научить пользователя любого уровня создавать с помощью компьютера разнообразные проекты (рефераты и доклады, открытки и календари, таблицы, картотеки, презентации, вебстраницы и др.), используя современные программные продукты: текстовые, графические редакторы, электронные таблицы, базы данных, обозреватели, электроннуюпочту и т. д.

Программа предусматривает возможность изучения содержания курса на базовом уровне, обеспечивает прочное обучение на основе компьютерных технологий, которые могут быть использованы в обучении учащихся различным школьным предметам.

## **Цель:**

Формировать у учащихся умение использовать компьютер для решения различных практических задач и развитие практических умений обучающихся использования офисных программ в учебной деятельности.

### **Основными задачами курса являются:**

- Содействовать освоению инструментальных компьютерных сред для работы с информацией разного вида, а именно использование программ для работы с текстом, для обработки числовых данных, для подготовки презентаций выполненных работ, а также для подготовки публикаций в сети.
- Ознакомить со способами организации и поиска информации;
- Совершенствовать навык работы на компьютере, помогая овладеть приёмами квалифицированного клавиатурного письма;
- Развивать интерес учащихся к компьютерным информационным технологиям и методам обработки информации;
- Помочь в создании завершенных проектов , предполагающих поиск необходимой информации, с использованием освоенных инструментальных компьютерных сред;
- Формировать у учащихся способность к адаптации в современном информационноммире;
- Воспитывать информационную культуру.

Программа данного курса представляет систему интеллектуально-развивающих занятий, имеет практико-ориентированный характер, так как 80% времени отведено на освоение приемов и способов деятельности.

Программа внеурочной деятельности «Компьютер – мой друг и помощник» позволяет освоить наиболее распространенные офисные программные пакеты для обработки текста, больших объемов числовой информации, а также программ подготовки презентаций и публикаций в сети. Программа рассчитана на применение программной платформы Windows. Программа является модифицированной:

- так как внесены изменения в часовое планирование,

- программа дополнена разделом «Культура клавиатурного письма» (авторы Цветкова М.С., Богомолова О.Б.),

- в программу добавлен раздел «Учимся делать публикацию (Microsoft office Publsher)».

Программа рассчитана на учащихся 5 - 11 классов. Так как, учитывая гибкую моторику подростков , овладение приёмами работы на компьютере наиболее эффективно. Каждый

обучающийся на занятии получает задание по своим возможностям, используя материал изучаемых учебных предметов.

Программа адаптирована и для обучающихся с ограниченными возможностями здоровья; предусматривает коррекционно-развивающие формы работы, направленные на постепенное увеличение меры самостоятельности, подчинения своей деятельности поставленной цели.

#### **Срок освоения программы**

Срок реализации программы «Компьютер – друг и помощник» - 1 учебный год. Программа представляет собой логически завершённый курс.

**Объём программы** Программа рассчитана на 34 ч.**Режим занятий**:

• количество часов в неделю - 1 ч ;

• периодичность занятий – по 1 разу в неделю.

Академическая продолжительность занятий установлена в соответствии с нормами СанПиНа: занятия по 40 минут.

Занятия проходят во второй половине дня после 40- минутного перерыва после уроков. Данный режим связан с подвозом детей из других сёл, и невозможностью детей посещать занятия объединения в другое время во второй половине дня после уроков.

#### **Формы, методы, виды деятельности при организации внеурочной деятельности**

Данный курс имеет выраженную практическую направленность, которая и определяет логику построения материала занятий. Основной формой обучения являетсяпрактикум.

Основная форма работы **–** комбинированное занятие, состоящее из сообщения познавательных сведений, вводного и текущего инструктажа, практической работы на компьютере, самооценки-релаксации. В ходе этих занятий учащиеся осваивают и закрепляют приемы работы под руководством учителя. Затем выполняется

самостоятельная работа.

Обучение нацелено на выполнение индивидуального творческого проекта, требования к которому сообщаются учащимся в начале года, что является целеполагающим фактором для всего курса.

На занятиях предусматриваются следующие формы организации учебнойдеятельности:

 индивидуальная (ученику дается самостоятельное задание с учетом его возможностей)

 фронтальная (работа в коллективе при объяснении нового материала или отработкеопределенной темы)

групповая (разделение на мини группы для выполнения определенного задания)

 коллективная (разделение работы в коллективе на части для получения единого результата)

- мини-лекции
- ролевые игры

Методическую основу здесь составляет проектный подход — наиболее эффективный для компьютерного обучения.

Занятия строятся таким образом, что при изучении новых понятий учащиеся выполняют небольшие практические работы на отработку тех или иных навыков. После успешного выполнения тренировочных упражнений учащиеся продолжают работу над своим проектом, каждый раз дорабатывая его соответствующие элементы.

Индивидуальный творческий проект для каждого выполняется по собственному сценарию.

Эффективной формой контроля организации учебной деятельности является защита проекта, на которой учащиеся представляют свои разработки и защищают их.

Во время занятий важно поддерживать прямое общение между детьми (возможность подходить друг к другу, переговариваться, обмениваться мыслями). При организации занятий используются принцип свободного перемещения по классу, работа в парах постоянного и сменного состава, работа в мелких группах.

В зависимости от сложившихся условий в эпидемиологической ситуации и проведения карантинных мероприятий часы внеурочной деятельности могут быть реализованы в течение учебной недели (на переменах на закреплённых за классами территориях), в период каникул, в выходные и нерабочие праздничные дни, а также дистанционно с использованием электронных средств обучения и элементов дистанционных технологий.

#### **Мониторинг эффективности внеурочной деятельности**

#### **Промежуточная аттестация**

Промежуточная аттестация в рамках внеурочной деятельности не проводится.

Балльное оценивание результатов освоения курсов внеурочной деятельности также не производится.

Формы контроля:

– текущий (наблюдение и изучение способностей ребят в процессе обучения, в ходе выполнения практических заданий);

– периодический контроль (проводится по итогам выполнения практических заданий);

– итоговый (выставка творческих работ, участие в конкурсах).

В конце каждой четверти подводятся итоги овладения компьютерной программой, навыками работы за компьютером.

Уровни по критериям оценивания:

Низкий уровень (1-2 балла) : пропуск занятий без уважительной причины, пониженный интерес к деятельности по направлению; избегание публичного выступления, пассивное участие в викторинах, интеллектуальных играх и т.д.; ограниченное взаимодействие с детьми внутри кружка; постоянная помощь педагога при выполнении заданий, отсутствие самостоятельной деятельности; воспроизведение по образцу; слабое владение теоретической информацией по темам курса, беден словарный запас; чаще выступает как зритель. Учащийся не может выполнить большинство заданий без помощи учителя, не может довести работу до конца. Часто находится в недоумении, что делать дальше. Качество работ низкое или незаконченное.

Базовый уровень (3-4 балла): постоянное посещение занятий; хорошее владение теоретической информацией по курсу; участие в играх, конкурсах, олимпиадах и т.д.,; умение работать в паре и в группе; выполнение задания и упражнения по образцу, опора только на полученную информацию; затруднения выполнения при изменении условий, нужна поддержка педагога; чаще выступает как участник. Учащийся часто просит учителя помочь, но старается выполнить все задания самостоятельно. Качество работ среднее.

Высокий уровень (5 баллов): постоянное посещение занятий; свободное владение теоретической информацией по курсу; умение применять знания и навыки в изменившихся условиях (самостоятельный поиск необходимой информации, обнаруживает понимание материала, может обосновать свои суждения, применить знания на практике, привести необходимые примеры); активное и результативное участие в мероприятиях общеинтеллектуального направления; выступает как организатор.

Осознание учащимся высших ценностей, идеалов и ориентиров, социально значимых процессов и явлений реальной жизни, способность руководствоваться ими в качестве определяющих принципов, позиций в практической деятельности. У учащегося не Вызывает затруднений выполнение предложенных заданий, выполняет их самостоятельно, задает в основном организационные вопросы по выполнению заданий. Качество работ высокое.

Оценивание результатов учащихся, полученных на занятиях объединения внеурочной деятельности в ходе реализации программы, фиксируется в журнале учёта работы данного объединения в конце четверти.

## **Содержание курса**

Программа курса внеурочной деятельности «Компьютер – друг и помощник» содержит в себе следующие разделы:

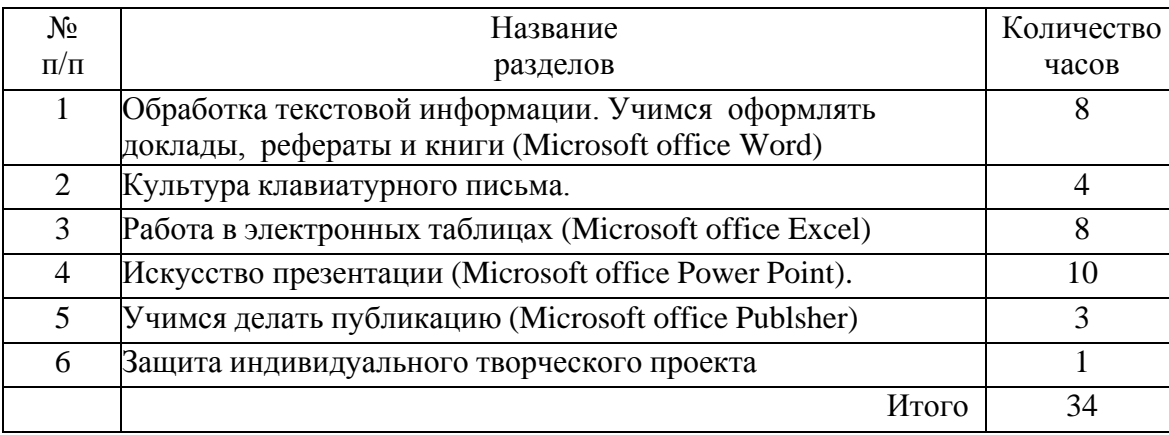

#### **Раздел 1. «Обработка текстовой информации» - 8 ч.**

Учимся оформлять доклады, рефераты и книги (Microsoft office Word)» сделаны акцентына наиболее проблемные темы:

форматирование документа, макет страницы;

слияние документов;

запись и применение макросов.

Панель инструментов. Ввод и оформление текста. Повторяющиеся фрагменты. Редактирование текста. Проверка орфографии, тезаурус, сортировка данных. Добавление буквицы и подложки. Форматирование шрифта, абзацев. Создание и использование стилей. Создание списков. Вставка объектов: рисунков, автофигур, символов, таблиц, формул. Вставка и редактирование диаграмм. Создание макета. Форматирование разделов, колонок. Использование макросов. Вёрстка.

**Раздел 2. «Культура клавиатурного письма» - 4 ч.** Направлен на развитие у школьников индивидуального навыка слепого десятипальцевого метода набора на клавиатуре компьютера, используя методику «Руки солиста», включающей многократное выполнение учащимися упражнений, предназначенных для приобретения и закрепления практических навыков при взаимодействии с клавиатурой компьютера.

Обучающиеся 5 – 8 классов работают с клавиатурой русской раскладки, а обучающиеся 9-10 классов овладевают работу с клавиатурой латинской раскладки.

**Раздел 3. «Работа в электронных таблицах» - 8 ч.** позволяет сформировать у учащихся навыки работы с электронными таблицами. Электронные таблицы универсальны и многофункциональны в использовании. Электронные таблицы позволяют быстро и компактно заносить данные в таблицу и осуществлять по ним вычисления. При этом данные в таблице могут быть в любой момент изменены, и это вызывает автоматическийпересчет результатов. Представленные задания рассчитаны на подготовку учащихся к проектной и учебно-научной практической деятельности.

Темы:

Ввод и редактирование данных (копирование, вставка, перемещение, автозаполнение). Форматирование данных. Стили, колонтитулы. Ссылки (абсолютные, относительные, смешанные) Использование функций. Построение и модификация диаграмм.

Нестандартные диаграммы. Сортировка и фильтрация данных. Проверка данных и создание форм. Сводные таблицы и диаграммы. Создание и использование гиперссылок. Поиск решения и сценарии.

# **Раздел 4 « Искусство презентации». (10 часов)**

Темы:

Создание презентаций и оперирование их структурой. Векторные рисунки в программе Power Point. Копирование и перемещение слайдов. Организационные диаграммы.

Мультимедиа: анимации. Мультимедиа: звук, видео, Macromedia Flash. Оформление презентации. Навигационные компоненты, настройка показа презентации. Создание управляющих кнопок в презентации. Использование макросов на языке Visual Basic for applications в презентации PowerPoint. Проведение доклада с использованием презентации PowerPoint. Рекомендации по созданию презентации и проведению доклада. Создание видеопрезентаций, Movie Maker: основные элементы окна и настройки. Импорт и редактирование видеофрагментов. Сборка и запись видеофильма. Конвертирование презентации PowerPoint в видеофайл, Movie Maker. Озвучивание видеофильма, Movie Maker. Добавление статичных изображений, видеоэффектов и титров.

## **Раздел 5. «Учимся делать публикацию (Microsoft office Publsher)» - 3 ч** Темы

Знакомство с программой и её возможностями. Ввод и редактирование текста, колонок. Стили оформления. Вставка объектов. Разработка творческого продукта (реклама своего проекта).

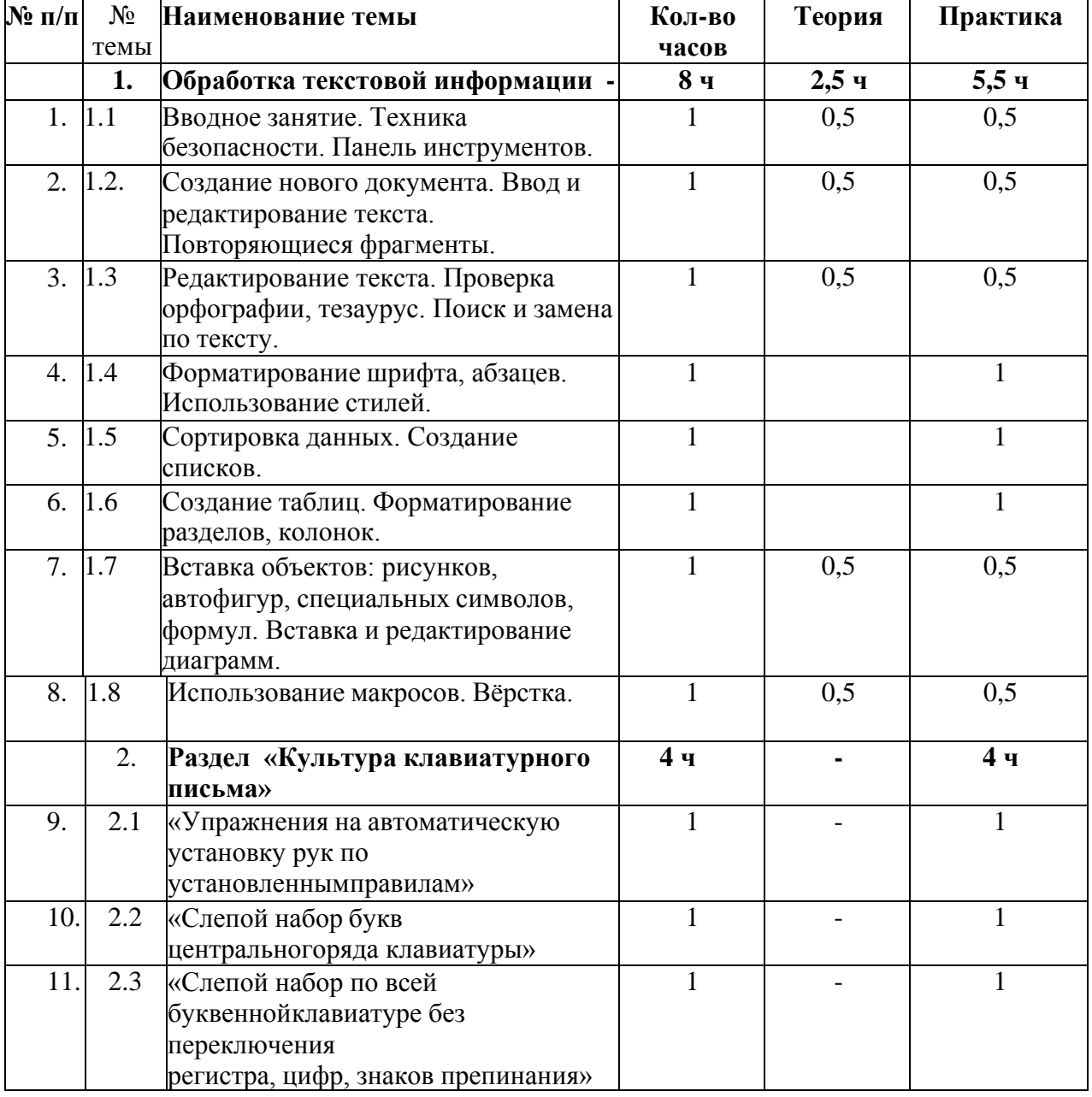

#### **Учебно-тематическое планирование**

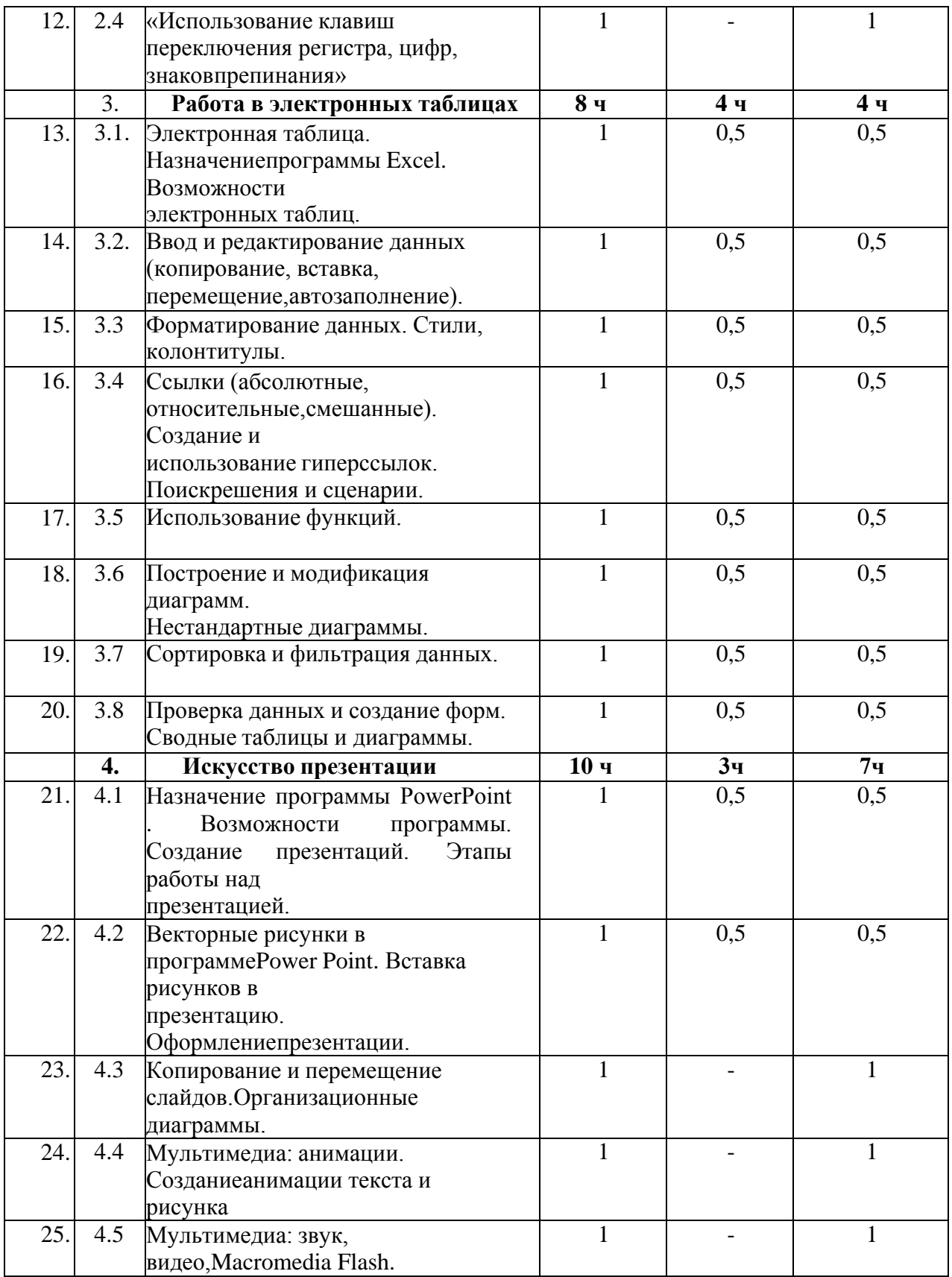

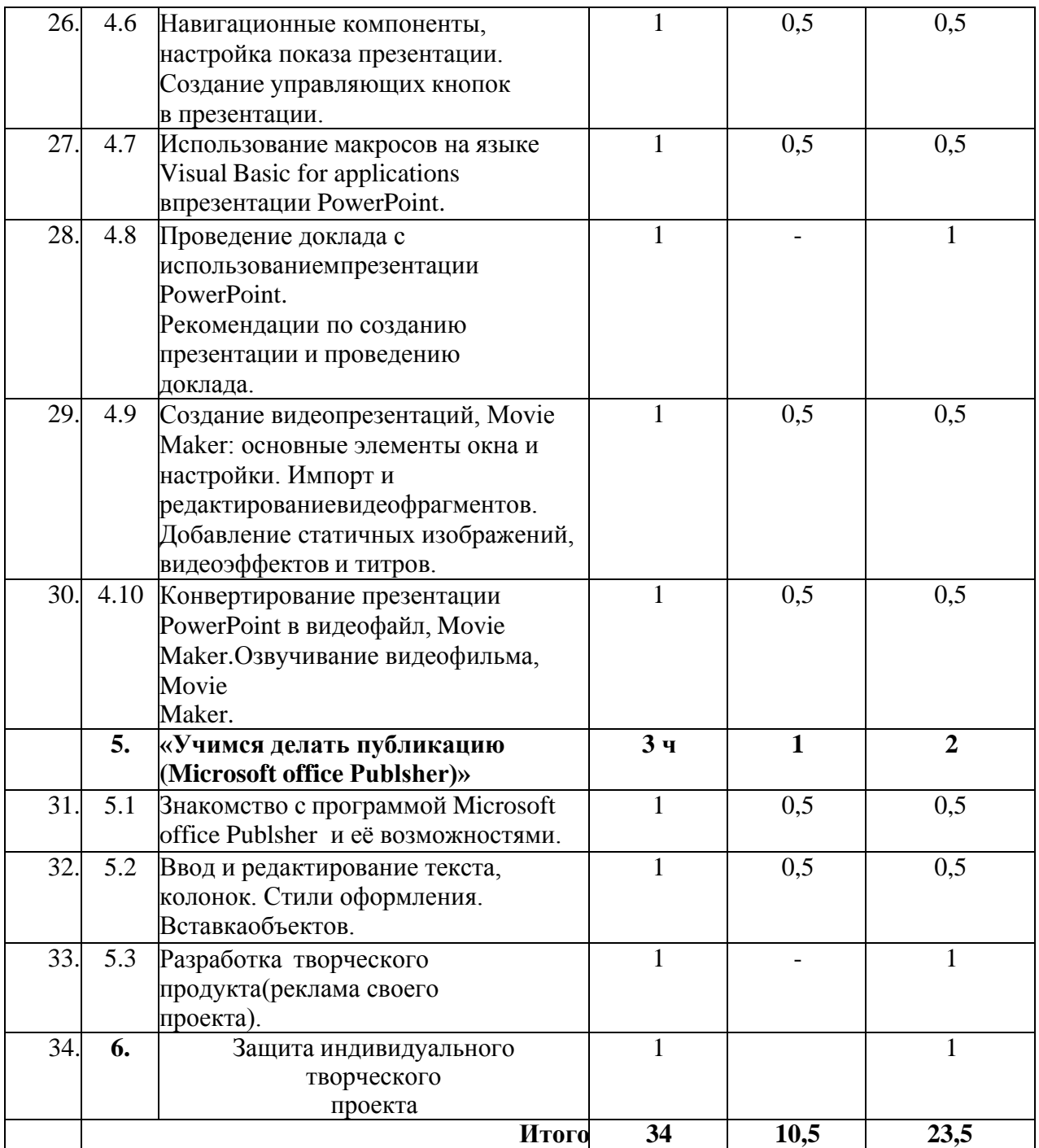

#### **Планируемые результаты освоения курса**

В ходе изучения курса в основном формируются и получают развитие следующие **метапредметные результаты:**

• умение самостоятельно планировать пути достижения целей, в том числе альтернативные, осознанно выбирать наиболее эффективные способы решения учебных и познавательных задач;

• умение соотносить свои действия с планируемыми результатами, осуществлять контроль своей деятельности в процессе достижения результата, определять способы действий в рамках предложенных условий и требований, корректировать свои действия в соответствии с изменяющейся ситугщией;

• умение оценивать правильность выполнения учебной задачи, собственные возможности ее решения;

• умение создавать, применять и преобразовывать знаки и символы, модели и схемы для решения учебных и познавательных задач;

• владение основами самоконтроля, самооценки, принятия решений и осуществления осознанного выбора в учебной и познавательной деятельности;

• умение организовывать учебное сотрудничество и совместную деятельность с учителем и сверстниками; работать индивидуально и в группе: находить общее решение и разрешать конфликты на основе согласования позиций и учета интересов; формулировать, аргументировать и отстаивать свое мнение;

• формирование и развитие компетентности в области использования информационно-коммуникационных технологий (далее ИКТ-компетенции).

## Вместе с тем вносится существенный вклад в **развитие личностных результатов:**

• формирование ответственного отношения к учению, готовности и способности обучающихся к саморазвитию и самообразованию на основе мотивации к обучению и познанию, осознанному выбору и построению дальнейшей индивидуальной траектории образования на базе ориентировки в мире профессий и профессиональных предпочтений, с учетом устойчивых познавательных интересов, а также на основе формирования уважительного отношения к труду, развития опыта участия в социально значимом труде; '

• формирование коммуникативной компетентности в общении и сотрудничестве со сверстниками, детьми старшего возраста, взрослыми в процессе образовательной, общественно полезной, учебно-исследовательской, творческой и других видов деятельности.

#### В части развития **предметных результатов** наибольшее влияние изучение курса оказывает на:

• овладение простейшими способами представления и анализа статистических данных; формирование представлений о статистических закономерностях в реальном мире и о различных способах их изучения, о простейших вероятностных моделях; развитие умений извлекать информацию, представленную в таблицах, на диаграммах, графиках, описывать и анализировать массивы числовых данных с помощью подходящих статистических характеристик;

• формирование умений формализации и структурирования информации, умения выбирать способ представления данных в соответствии с поставленной задачей — таблицы, схемы, графики, диаграммы, с использованием соответствующих программных средств обработки данных;

• формирование навыков и умений безопасного и целесообразного поведения при работе с компьютерными программами и в Интернете, умения соблюдать нормы информационной этики и права.

Результаты изучения курса в части формирования ИКТ-компетентности по описанным направлениям:

## 1. Создание письменных сообщений

*Учащийся научится:*

- создавать текст на русском языке с использованием слепого десятипальцевого клавиатурного письма;

- осуществлять редактирование и структурирование текста в соответствии с его смыслом средствами текстового редактора;

- использовать средства орфографического и синтаксического контроля русского текста и текста на иностранном языке.

*Учащийся получит возможность научиться:*

- создавать текст на иностранном языке с использованием слепого десятипальцевого клавиатурного письма.

2. Обучающийся научится:

- соблюдать требования к организации компьютерного рабочего места, требования безопасности и гигиены при работе со средствами ИКТ

- осуществлять редактирование и структурирование текста в соответствии с его смыслом средствами текстового редактора;

-использовать средства орфографического и синтаксического контроля текста

- использовать приёмы поиска информации на персональном компьютере, в информационной среде учреждения и в образовательном пространстве

- создавать различные геометрические объекты с использованием возможностей специальных компьютерных инструментов;

-работать с большими объёмами информации;

осуществлять эффективный выбор средств обработки текстовой и числовой информации в электронных таблицах;

- создавать диаграммы различных видов в соответствии с решаемыми задачами; организовать поиск информации, необходимой для решения поставленной задачи; -создавать презентацию на основе цифровых фотографий;

- проектировать и организовывать свою индивидуальную и групповую деятельность, организовывать своё время с использованием ИКТ;

- создавать слайд и изменять настройки слайда; вставлять и форматировать текст, графику, звук, таблицы;

- применять анимацию. Обучающиеся получат возможность:

-вводить с клавиатуры, редактировать и форматировать текст;

-работать с таблицами любой сложности;

-создавать изображения, редактировать в текстовом процессоре WORD;

-редактировать и форматировать данные и таблицы;

-осуществлять поиск и замену по тексту. Проверять орфографию;

-вставлять объекты: рисунки, автофигуры, специальные символы, формулы;

-нумеровать страницы;

- вводить и редактировать данные в ячейках; иметь понятие о типах данных и использовать их при решении задач;

- вставлять, удалять, перемещать и переименовывать листы. Копировать и перетаскивать содержимое ячеек;

- изменять высоту строк и ширину столбцов; менять ориентацию текста; оформлять таблицы и рабочие листы;

- использовать относительные и абсолютные ссылки; копировать формулы; находитьнужные функции; получать справку по синтаксису функций;

- применять в работе математические, статистические, логические функции,функции даты и времени;

- форматировать диаграммы; добавлять, удалять и изменять легенду; изменять номер категории пересечения осей; выполнять построение нескольких графиков в одной системекоординат.

-расширить знания о среде MS PowerPoint;

-создавать, редактировать и форматировать презентации в MS PowerPoint;

- организовывать поиск, сбор, анализ и систематизацию данных, полученных благодаря работе в сети Интернет и с другими источниками информации;

- создавать презентацию из нескольких слайдов; настраивать переход слайда; создавать управляющие кнопки, гиперссылки.

-испытать ситуацию успеха.

# **Список литературы:**

- Информатика, Математика, 7-9 класс, Программы внеурочной деятельности, Цветкова М.С., Богомолова О.Б., 2013